## Co-ordinate 'Inverse' Program 1 or Azimuth and Distance from Co-ordinates

**Programmer**: Dr. Bill Hazelton

**Date**: May, 2006.

This program allows you to enter two co-ordinate pairs and calculate the azimuth and distance between them. The far point (or To point) is entered first, followed by the near point (or From point). The result will give the azimuth from the From point to the To point.

You want the azimuth and distance between two points, whose co-ordinates are known. We want the azimuth from the near point  $(1)$  to the far point  $(2)$ . The co-ordinates of the far point are:  $(E2)$ , N2), and the co-ordinates of the near point are (E1, N1).

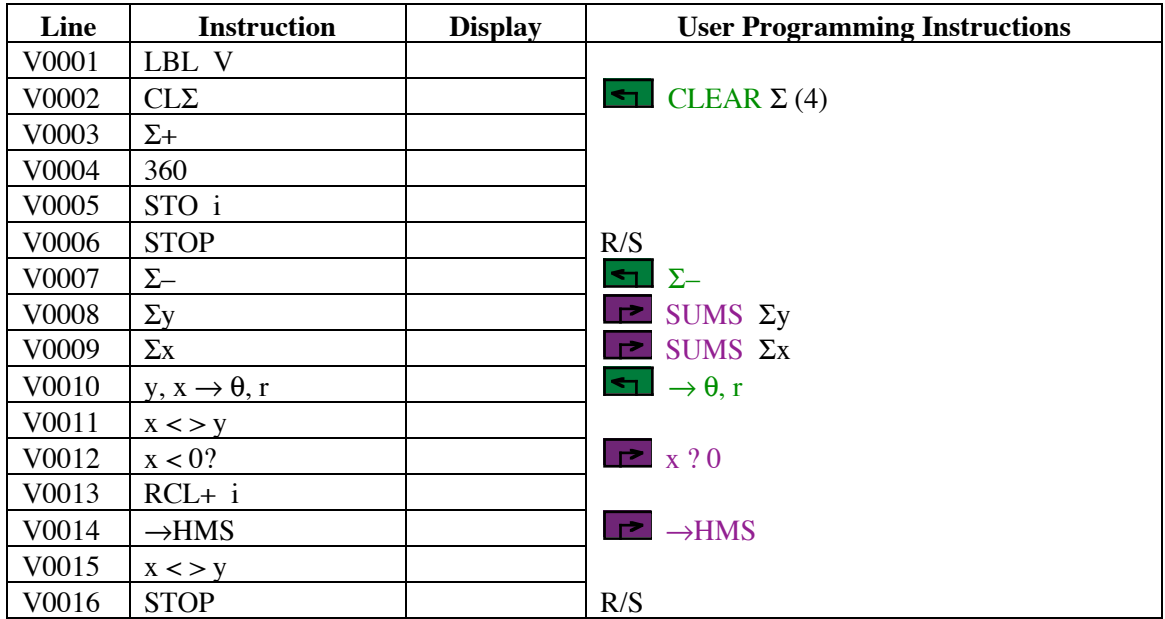

### **Notes**

(1) To run the program, enter the co-ordinates of the far (To) point, (E2, N2). Key in E2, press the ENTER key, key in N2 and press XEQ V.

Enter the co-ordinates of the near (From) point (E1, N1). Key in E1, press the ENTER key, key in N1, then press the R/S key.

At this point, the lower part of the stack will contain the following values.

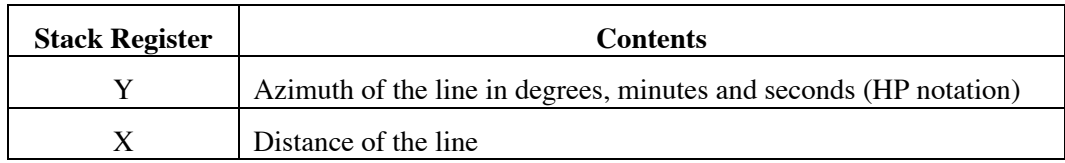

### **HP-33S Calculator Program Utility 6**

Co-ordinate 'Inverse' 1: Azimuth and Distance from Co-ordinates

# **Sample Computation**

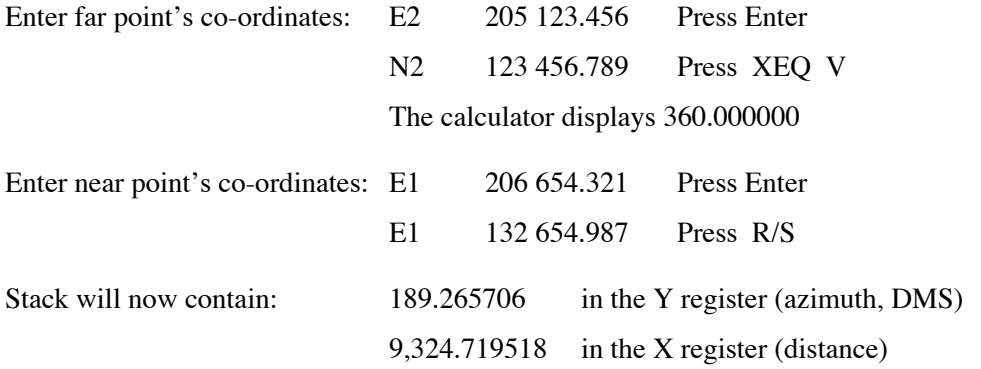

The length of the line is 9324.720. The azimuth of the line is 189° 26' 57".056 (if you need it to that level of precision!)

## **Storage Registers Used**

**i** 360, used for correcting negative azimuths.

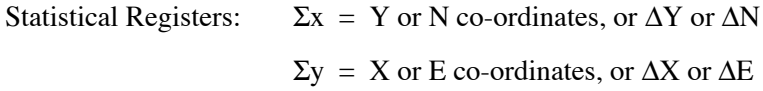

## **Labels Used**

Label V  $Length = 60$  Checksum = BB0A.